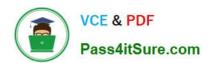

# 1Z0-1096-22<sup>Q&As</sup>

Oracle Machine Learning using Autonomous Database 2022 Specialist

# Pass Oracle 1Z0-1096-22 Exam with 100% Guarantee

Free Download Real Questions & Answers PDF and VCE file from:

https://www.pass4itsure.com/1z0-1096-22.html

100% Passing Guarantee 100% Money Back Assurance

Following Questions and Answers are all new published by Oracle
Official Exam Center

- Instant Download After Purchase
- 100% Money Back Guarantee
- 365 Days Free Update
- 800,000+ Satisfied Customers

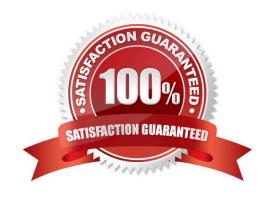

# https://www.pass4itsure.com/1z0-1096-22.html

2024 Latest pass4itsure 1Z0-1096-22 PDF and VCE dumps Download

## **QUESTION 1**

You have developed a notebook in an Autonomous Database (ADB) and you need to share the notebook with your colleague to run on a different ADB instance.

How should you enable your colleague to work with this notebook?

- A. Save the notebook in .csv format and have your colleague import this notebook.
- B. Save the notebook as a shared template.
- C. Make the notebook public.
- D. Export the notebook in . json format and have your colleague import this notebook.

Correct Answer: A

#### **QUESTION 2**

Which three statements are true about Oracle Machine Learning Notebooks?

- A. It is used to manage and monitor database objects.
- B. It provides a web-based interface for data analysis.
- C. It is used to access machine learning algorithms.
- D. It is used to create low-code applications.
- E. It is used for data preparation and exploration.

Correct Answer: BCE

# **QUESTION 3**

In an Oracle Machine Learning notebook, which is the correct syntax for starting a SQL script in Scratchpad?

- A. #sql
- B. Ssql
- C. %sql
- D. @sql

Correct Answer: C

# **QUESTION 4**

# VCE & PDF Pass4itSure.com

# https://www.pass4itsure.com/1z0-1096-22.html

2024 Latest pass4itsure 1Z0-1096-22 PDF and VCE dumps Download

Which four actions would typically be performed during the data preparation step for analyzingdata with Oracle Machine Learning?

- A. performing feature engineering, such as creating derived variables
- B. numeric data normalization
- C. data collection from various sources
- D. missing value replacement
- E. building a machine learning model
- F. binning of numeric data

Correct Answer: ABCD

#### **QUESTION 5**

Examine the command:

%script

SET SQLFORMAT ANSICONSOLE

What is the output of a query if this sqlformat is set?

- A. It formats the output columns with fixed-width columns with data enclosed in double quotation marks.
- B. It formats the output columns to return ANSI characters.
- C. It formats and resizes the output columns to the width of the data to save space.
- D. It formats the output columns to add ANSI characters as the delimiter string.

Correct Answer: B

### **QUESTION 6**

Examine the command:

%sql

SELECT CUST\_MARITAL\_STATUS, MEDIAN